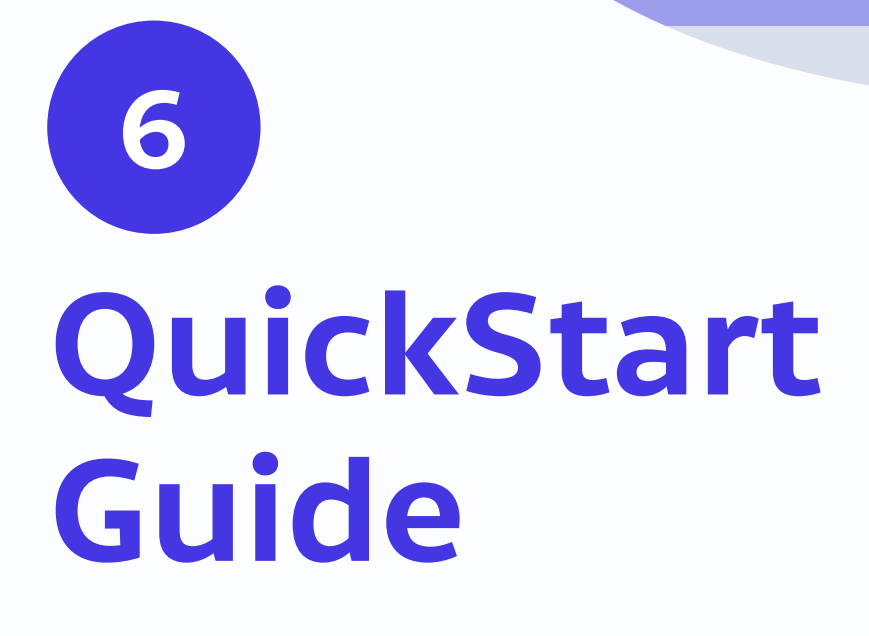

 $\bullet$ 

 $\leftarrow$ 

П

 $\ddot{\bullet}$ 

 $\ddot{\bullet}$ 

### PSPDFKit 6 for Android

### Introduction

PSPDFKit's components are built on top of one another. It starts with the Core Viewer as the foundation of our framework, to which you can add on Annotations. The Forms component is then built on top of Annotations as a specialized annotation type. Finally, the Digital Signatures component is built on and works in coordination with Forms.

Indexed Full-Text Search, the Document Editor, Replies, Image Documents, Redaction, and Comparison are independent components and are licensed separately.

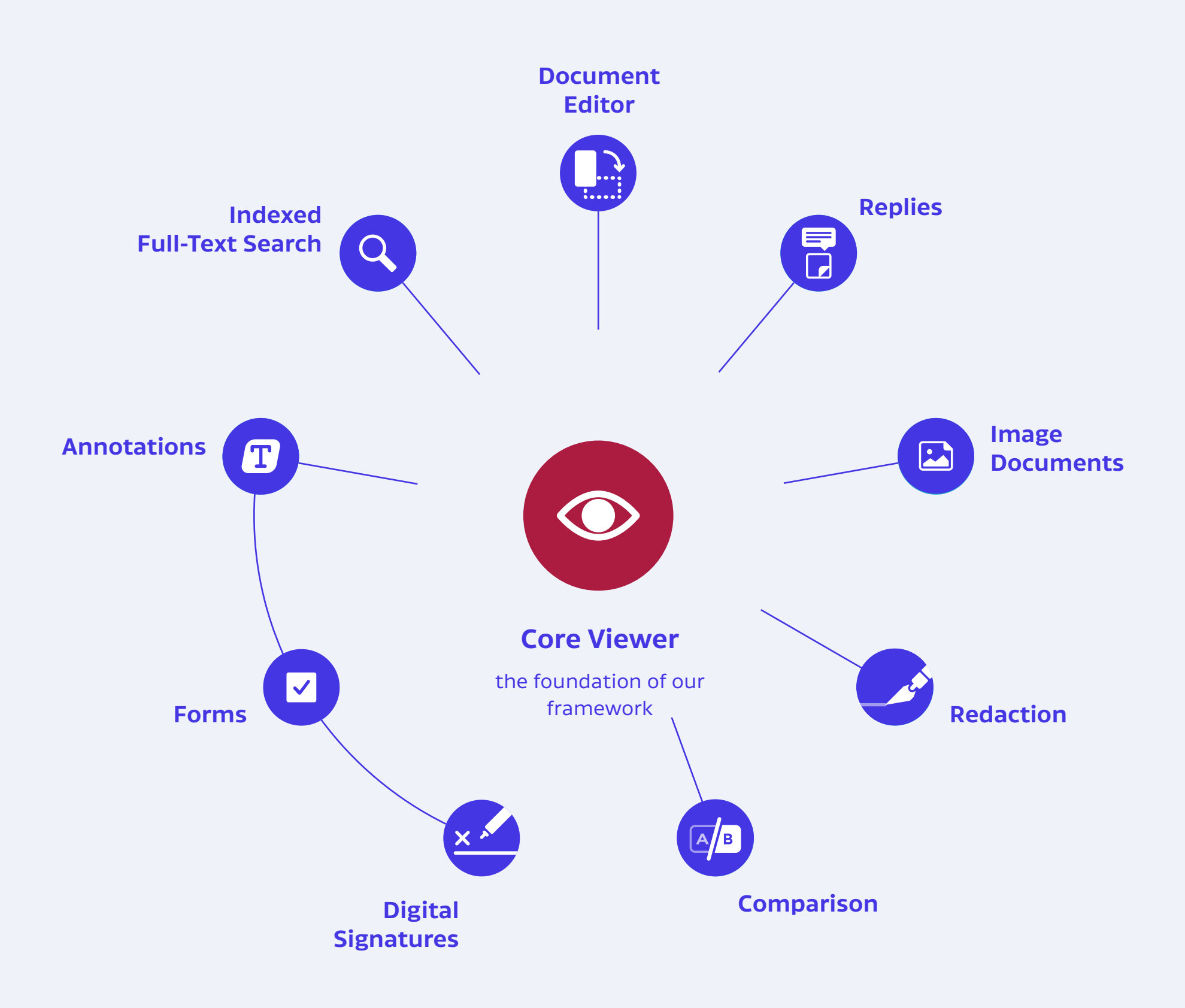

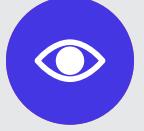

#### Core Viewer

As the most advanced PDF viewer on the market, Core Viewer combines exceptional performance with the ability to incorporate multimedia content, text search, and extensive document management features.

### Annotations

Drawings, highlights, notes, stamps, free text, images, and so much more! PSPDFKit for Android supports all common annotation types and includes a great style controller so your users can easily customize them.

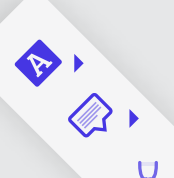

#### Indexed Full-Text Search

Our indexed search engine allows users to search across multiple documents, languages, and encoding types to display near-instant results.

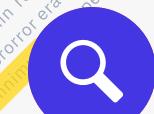

### $\circled{\hspace{-0.2cm}\circled{\hspace{-0.2cm}\circled{\hspace{-0.2cm}\circ}}}$

 $\mathcal{C}$ 

Tap a component icon for more!

 $\overline{\mathsf{C}}$ 

 $+$ 

#### Document Editor

The Document Editor allows users to access a whole host of page editing features, including new page creation, page duplication, reordering, rotation, or deletion. They can also create new documents from pages selected across multiple existing documents.

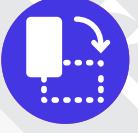

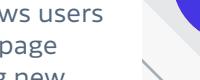

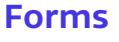

reediscret do 104 Mines

it Name

By supporting PDF AcroForms, the most commonly used standard, users are able to fill out and submit Forms with ease. This includes being the basic of the part of the part of the part of the part of the part able to save changes in the PDF or submit them to a server.

 $\overline{\phantom{0}}$ 

O

 $\gamma$ 

#### Digital Signatures

 $\triangleright$ 

With Digital Signatures, users can sign documents using a personal certificate, allowing instant identity verification by your app.

 $\gamma$ 

 $\infty$ 

**Weate** 

10

 $\Diamond$ 

Corrections, Di

Graph Date

Position

IV TO PUDINT R BSIS

Thankston Maryland Assessment Preze Sistemate of

#### Redaction

Redaction enables you to securely and irrecoverably remove sensitive text content from your PDF.

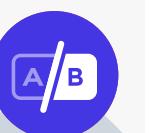

#### **Comparison**

The Comparison component unlocks additional abilities that allow you to recolor and merge PDF pages with different blend modes. This is perfect for showcasing changes to PDF pages that mostly involve the addition or removal of graphic elements.

#### Replies

Replies make it easy to have a conversation about specific aspects of a document. Anyone can catch up with the flow of conversation and see exactly which detail is being discussed.

Note

Sule

Mary 7, 2018 **Joe** 

Owner (S) Information#

last name

a Security Aum

**S** 

Young to the first of the time the protective first the procedure of

 $8<sup>o</sup>$ 

Yellow Right

ite of British Benuaria, 1951

Net Worth 6

olo Ownershi

 $\mathcal{L}_{\mathcal{L}}$ 

t.

Yes in this associates in the test of the state of the state of the state of the state of the state of the state of the state of the state of the state of the state of the state of the state of the state of the state of th

Add read regist

**USAN 2018** Susan 21

Years as Own

 $\overline{\phantom{a}}_{\overline{\phantom{a}}\phantom{a}_{0}}$ 

First name St named M

#### Image Documents

 $\tilde{Q}$ 

 $\overline{c}$ 

 $+$ 

The Image Documents component allows you to collaborate on images as you would with PDFs by annotating, editing, and sharing in a non-destructive way.

FOR SALE

 $\mathbf{L}$ 

PART ONE

## Getting Started

### Getting Started: Adding Your Licence

```
AndroidManifest First, you'll need to supply your license key to your AndroidManifest:
                             <application
                                  android:name=".AppName"
                                  android:allowBackup="true"
                                  android:icon="@mipmap/ic_launcher"
                                  android:label="@string/app_name"
                                  android:theme="@style/Theme.AppCompat.Light">
                                  <meta-data
                                      android:name="pspdfkit_license_key"
                                      android:value="@string/PSPDFKIT_LICENSE_KEY"/>
                                  ...
```
### Getting Started: Java

Here is a simple example for getting started with PSPDFKit using Java on Android:

```
final Uri pdfUri = Uri.fromFile(getFilesDir(), "mypdf.pdf");
final PdfActivityConfiguration configuration =
     new PdfActivityConfiguration.Builder(context).build();
PdfActivity.showDocument(context, pdfUri, configuration);
```
### Getting Started: Kotlin

Here is a simple example for getting started with PSPDFKit using [Kotlin](https://kotlinlang.org/) on Android:

```
val pdfUri = Uri.fromFile(getFilesDir(), "mypdf.pdf")
val configuration = PdfActivityConfiguration.Builder(context).build()
PdfActivity.showDocument(context, pdfUri, configuration)
```
### Need More Help?

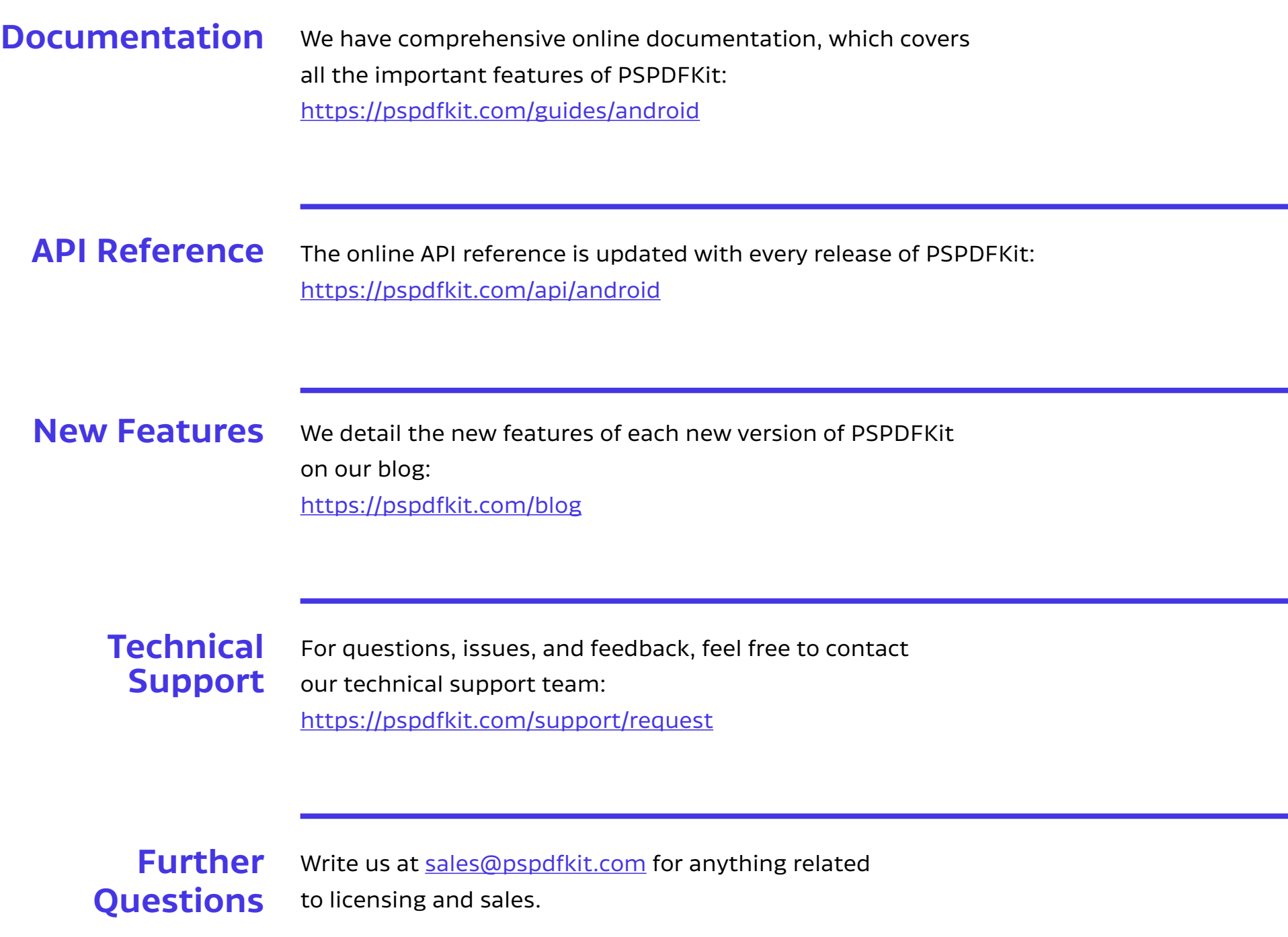

PART TWO

# Playground

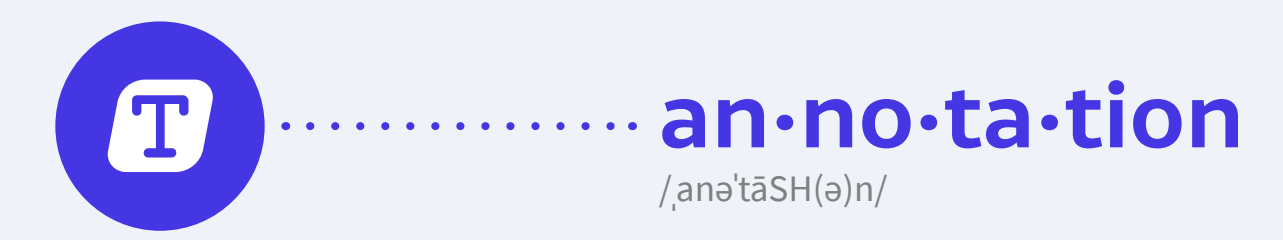

#### noun

noun: annotation; plural noun: annotations

a note by way of explanation or comment added to a text or diagram.

 $\rightarrow$  "marginal annotations"

synonyms: note, notation, comment, gloss, footnote, commentary, explanation, interpretation

the action of annotating a text or diagram.  $\rightarrow$  "annotation of prescribed texts"

[→ oxforddictionaries.com definition](https://en.oxforddictionaries.com/definition/annotation)

From Wikipedia:

An annotation is a metadatum (e.g. a post, explanation, markup) attached to location or other data.

[→ read more](https://pspdfkit.com/guides/ios/current/annotations/introduction-to-annotations/)

### Try Some Annotation Drawing Tools

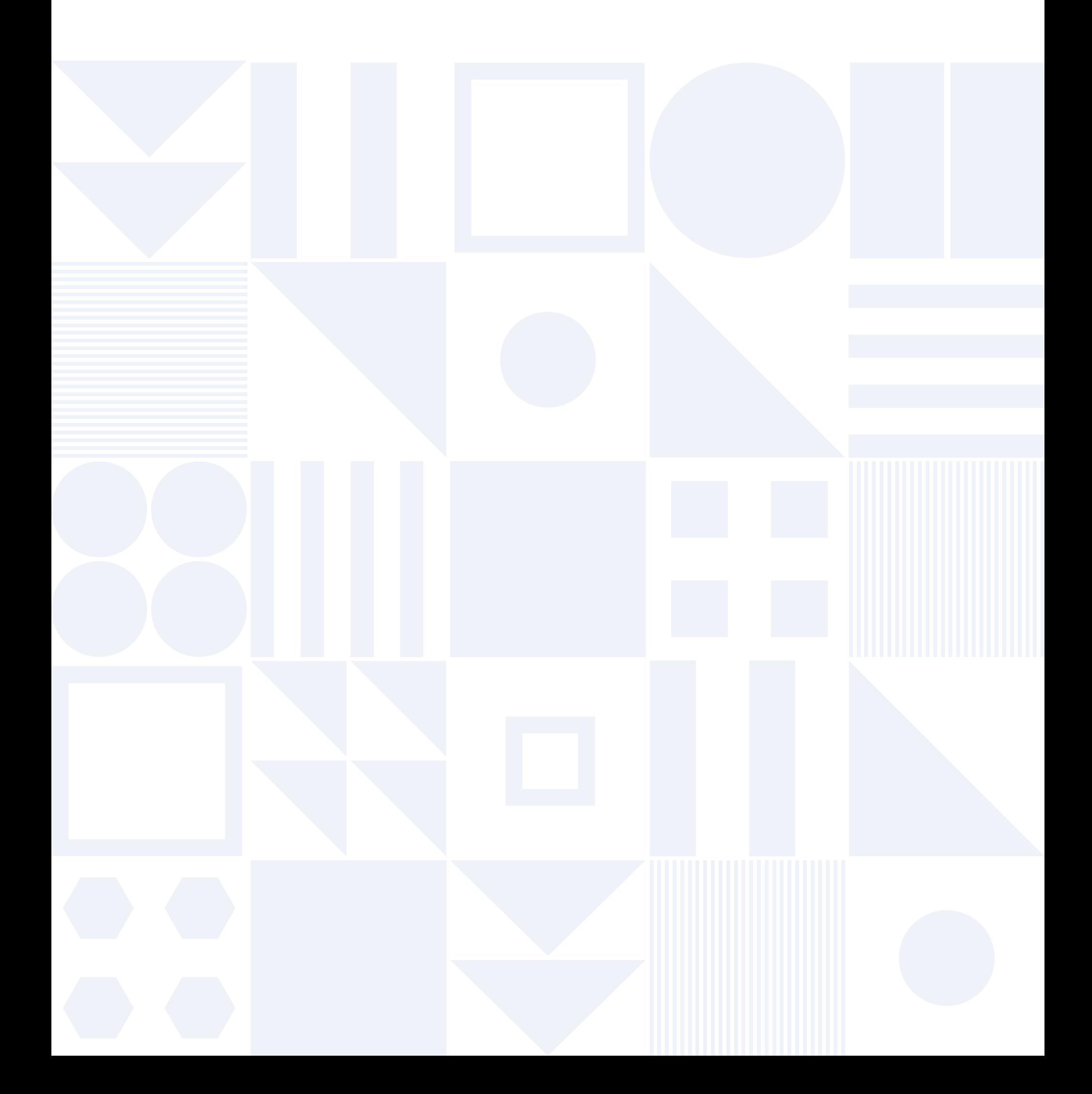

### Additional Annotation **Types**

# Praesent et feugiat arcu. Phasellus Fliquet facilisis. m tortor ligula, eu

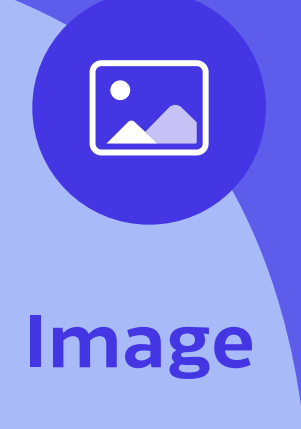

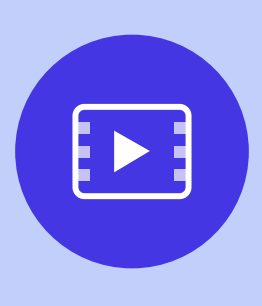

Video

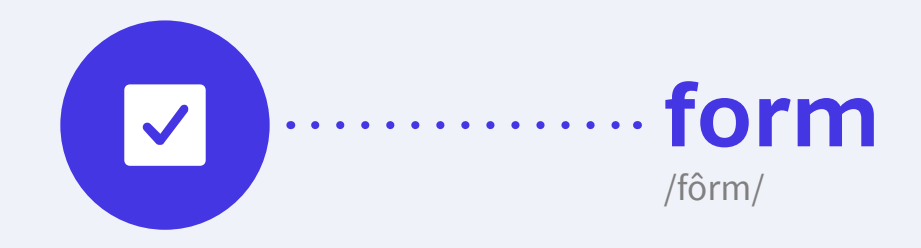

### noun

noun: form; plural noun: forms

### a printed document with blank spaces for information to be inserted.

 $\rightarrow$  "an application form"

synonyms: questionnaire, document, coupon, paper, sheet

[→ oxforddictionaries.com definition](https://en.oxforddictionaries.com/definition/form)

#### From Wikipedia:

A form is a document with spaces (also named fields or placeholders) in which to write or select, for a series of documents with similar contents. The documents usually have the printed parts in common, except, possibly, for a serial number.

[→ read more](https://pspdfkit.com/guides/ios/current/annotations/introduction-to-annotations/)

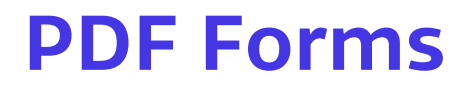

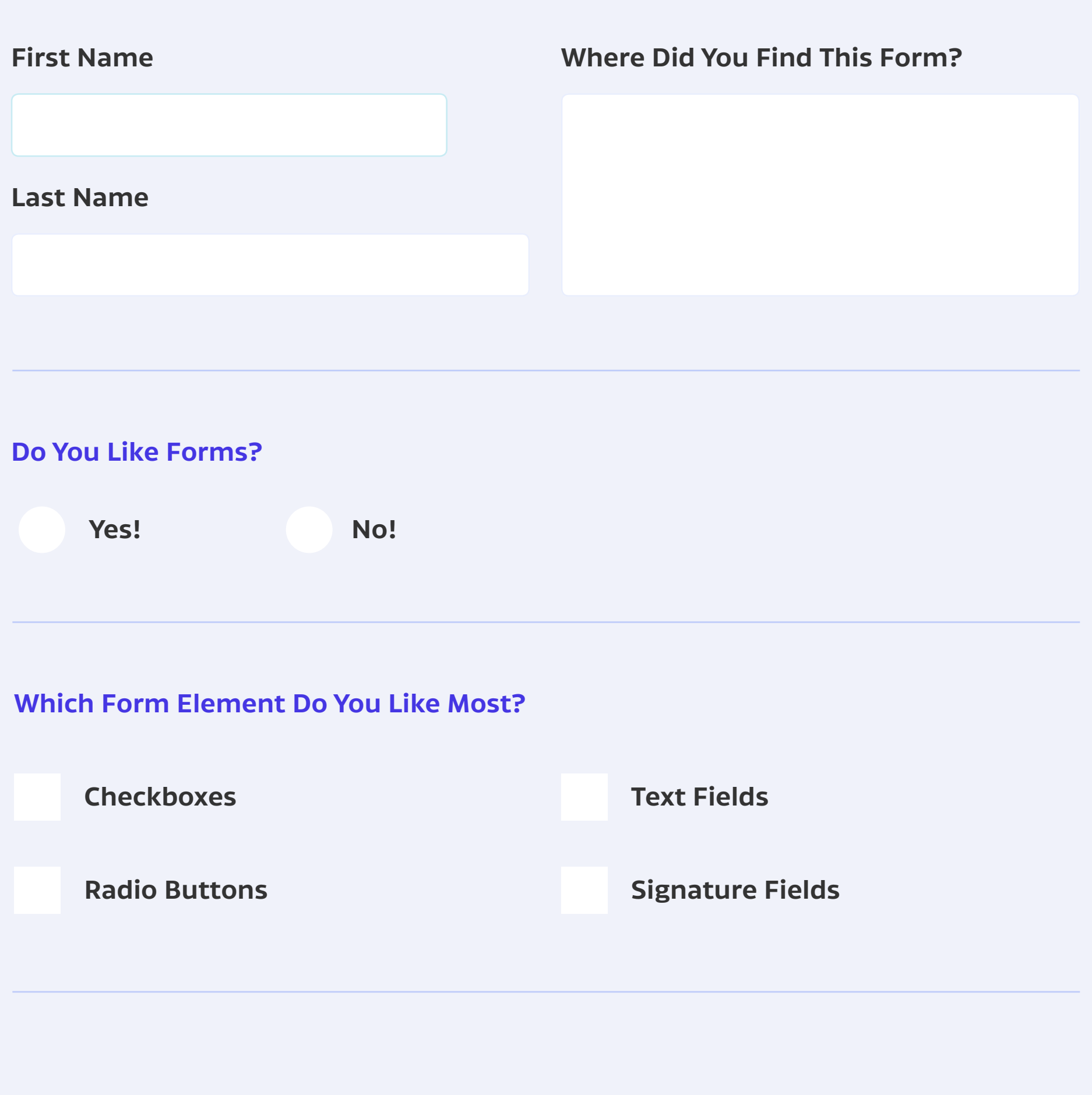

Sign Here, Please:

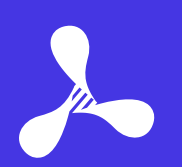

PSPDFKit GmbH Limited Liability Company Kaiserstrasse 117/17 1070 Vienna, Austria

Managing Director: Peter Steinberger Line of Business: Software Development Registration Number: FN 400890 w VAT: ATU68169117

Place of Jurisdiction: Commercial Court of Vienna Trade Regulation Act: [www.ris.bka.gv.at](http://www.ris.bka.gv.at)

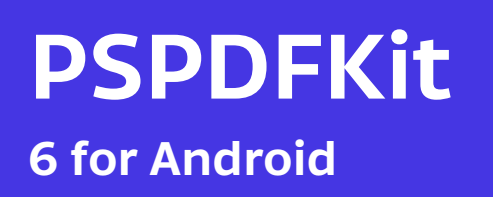